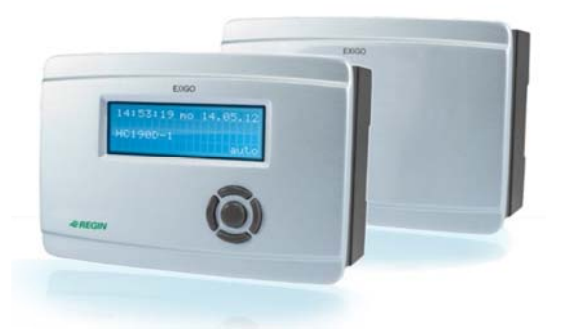

# **Exig o**

Modalitatea simplă de a controla

instalațiile de încălzire

**Regulator p pentru cazane ş şi circuite de în ncălzire.** 

Exigo face mai ușoare decât oricând toate fazele de instalare, utilizare și întreținere. Este suficient să conectați regulatorul, să introduceți setările pe care le doriți și apoi să porniți. Exigo este un regulator ce poate fi utilizat fie independent, fie integrat într-o reţea folosind BACnet, Modbus şi EXOline. El dispune de suport integrat pentru mai multe limbi. Exigo este conceput pentru montare pe o șină DIN, pe ușa unui cofret sau pe cutia unui aparat. El poate fi montat și direct pe perete.

#### **Multe d domenii de ap plicaţie**

Exigo este destinat pentru reglajul substațiilor de încălzire din clădiri. El poate comanda până la 3 circuite de încălzire și 2 circuite de DHW [apă caldă menajeră]. Exigo dispune, de asemenea, de un sistem de reglaj cazane pentru un total de 4 cazane și are și un reglaj delta T prin schimbătorul de căldură.

#### **Flexibil litate mare da atorită număr rului de portu uri şi de unităţi de extensie**

Exigo este disponibil în modele cu unul, două sau trei porturi de comunicație care, pentru dvs. în calitate de utilizator final, vă oferă o mare flexibilitate, chiar și fără comunic caţie.

În prezentarea modelelor de la pagina 3 de mai jos puteți vedea t oate opţiunile de conectare oferite de Ex igo.

#### **Accept tă comunicaţi ia prin EXOlin ne, Modbus s sau BACnet**

Exigo acceptă comunicația prin BACnet/IP, Modbus TCP şi EXOline folosind portul TCP/IP. În plus, regulatoarele cu interfaţă ă electrică RS 485 acceptă ş şi BACnet MS S/TP, EXOline și Modbus prin portul respectiv. Toate aceasta permit integrarea regulatorului în rețelele existente, precum şi supravegh erea sistemul ui prin Interne et, printr-un aparat mobil sau de la un calculator local.

Conectarea prin LAN/Internet permite setarea punctelor de referință, salvarea setărilor și supravegherea funcțiilor sistemu ului.

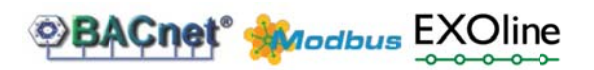

#### **Câteva p particularităţi ale noului Ex xigo**

- Instalare ușoară: conectați regulatorul, setați parametrii după dorință și porniți
- Poate comanda până la 3 circuite de încălzire, 2 circuite DHW și 1-4 cazane
- Acceptă comunicații prin BACnet, Modbus şi EXOline
- Reglaj delta T prin schimbătorul de căldură

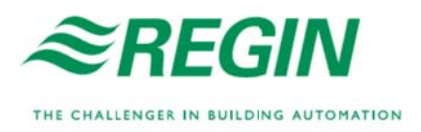

#### **S Supravegheaţ i-vă instalaţi a cu E tool©**

Exigo permite o conectare ușoară la E tool<sup>©</sup>, un software bazat pe PC şi care asigură o configurare și o supraveghere cuprinzătoare a instalației printr-o interfață grafică. Aceasta ajută la economisirea timpului deoarece programul permite o excelentă supraveghere a tuturor s etărilor.

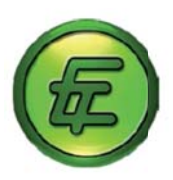

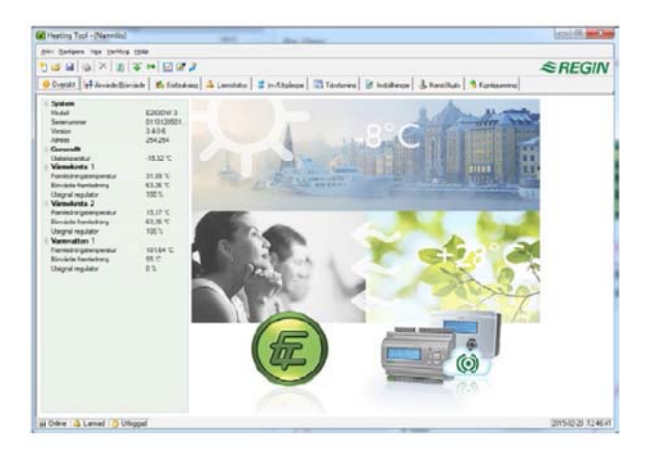

#### **N Navigare simp plă, cu sau fă ră afişaj**

Exigo are un afișaj încorporat cu lumină de fond albastră. În mod normal, iluminarea afişajului este atenuată, dar se activează când se apasă un buton, după care iluminarea se dezactivează automat după o anumită perioadă de inactivitate.

Sistemul de meniuri de pe afişaj se acționează cu a ajutorul a cinci butoane:

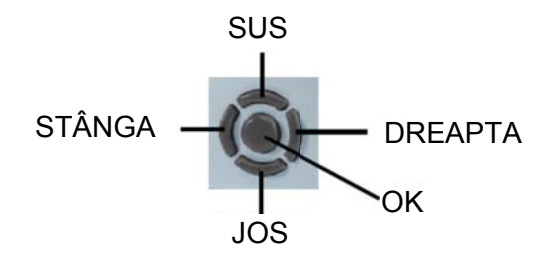

Unitatea externă de afișaj E3-DSP poate fi conectată la Exigo pentru comandă de la o distanță de până la 1 00 m.

### **Server web integrat**

Modelele HC...W-1 conțin un server web integrat, ușor de configurat cu E tool<sup>©</sup>. Serverul web poate fi utilizat atât ca soluție intranet internă cât și ca soluție Internet extern nă.

Serverul web va încărca automat în rețea informațiile și valorile necesare pentru paginile web. De asemenea, sunt disponibile grafice în timp real.

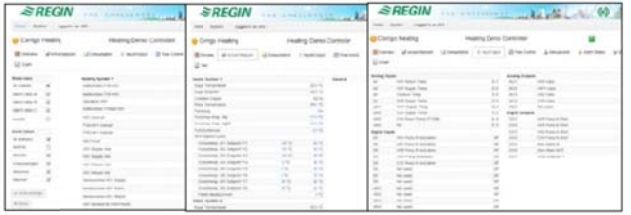

*Serve erul web este c cuprinzător şi uşor de utiliza at*

#### **CLO OUDigo – reg glaj uşor, baz zat pe web, al sist temului dvs.**

Începând de la E tool<sup>©</sup> v.3.4, este posibil să se conecteze un Exigo la CLOUDigo, un serviciu bazat pe cloud, care face foarte ușoară supravegherea unei unități Exigo de pe Internet.

Este suficient să faceți clic pe căsuța din E tool<sup>®</sup> și să încărcați setările TCP/IP pentru a localiza serverul disponibil în cloud. Această operație poate fi efectuată și de pe ecran. După ce operația a fost finalizată, Exigo va localiza singur serverul CLOUDigo în care sunt memorate toate setările. În continuare, utilizatorul navighează în același server și comandă de acolo sistemul de încălzire.

Pentru mai multe informații, consultați "Ghidul utilizatorului CLOUDigo", disponibil pentru descărcare pe www.regincontrols.com.

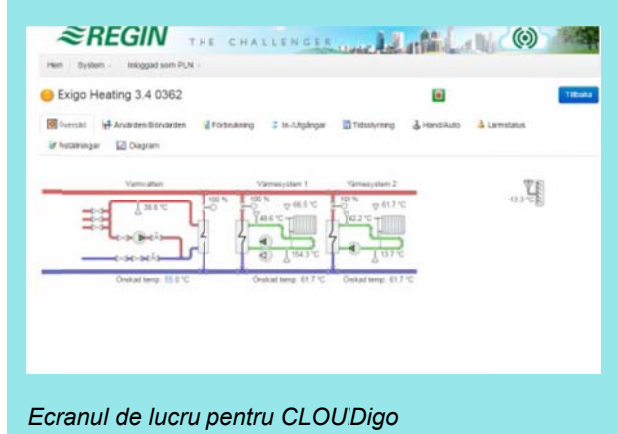

## Modele

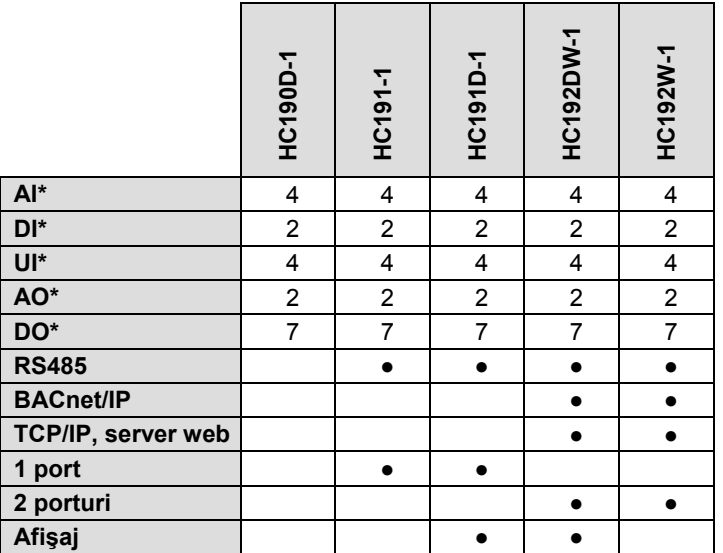

**\*** AI = intrări analogice, DI = intrări digitale, AO = ieşiri analogice, DO = ieşiri digitale,

UI = intrări universale (pot fi configurate să funcţioneze fie ca intrări analogice, fie ca intrări digitale)

## **Accesorii**

Pentru o listă completă a accesoriilor, consultaţi site-ul Regin, www.regincontrols.com.

## D Date tehnice

Date tehnice<br>Tensiune de alimentare Consum de putere Dimensiuni (LxHxP, inclusiv terminale) M Montaj Grad de protecție A Afişaj C Ceas S Sistem de ope rare C٤

#### **B Baterie**

T Tip D Durată de viaţă ăFuncție de avertizare F Funcţii cu back kup baterie

**D Depozitare** T Temperatură a ambiantă U Umiditate

**F Funcţionare** T Temperatură a ambiantă U Umiditate

**T Transport**  T Temperatură a ambiantă U Umiditate

**C Comunicaţie** E EXOline port 1 E EXOline Port serial (RS485) C Comunicaţie M Modbus

**In ntrări** Intrări analogice Al In ntrări digitale D DI

**Ie eşiri** leşiri analogice AO

leşiri digitale DO

#### **O Opţiuni** … …W (port TCP P/IP) 1 port 2 2 porturi

T Terminal exter n manual

85...265 Vca, 50/60 Hz 12 VA 146,7 x 97 ,6 x 76,0 mm Pe ușa unui cofret, pe șină DIN, pe perete sau pe cutia unui aparat IP20, IP40 dacă este montat pe ușa unui cofret 4 rânduri de câte 20 de caractere fiecare, cu iluminare de fond Format 24 h cu backup baterie, schimbare automată oră vară/iarnă EXOrealC Standard emisii și imunitate EMC: acest produs corespunde cerințelor Directivei EMC 2004/108/EC prin standardul de produs EN 610006 61:2001. RoHS: acest produs corespunde Directivei 2011/65/EU a Parlamentului European și a Consiliului.

Celulă litiu-ion CR2032, care se poate înlocui Peste 8 ani Avertizare pentru baterie descărcată Memorie și ceas în timp real

-40…50 °C C Max. 90 % % RH, fără con dens

0…50 °C Max. 90 % % RH, fără con dens

-40…50 °C C Max. 90 % % RH, fără con dens

Izolat prin contact RS485 încorporat Prin port TCP/IP BACnet/IP prin TCP/IP sau BACnet MS/TP Prin comunicație serială RS485 sau TCP/IP

PT1000 (-5 50…800°C) Conexiune liberă de potențial

Configurabile 0...10 Vcc; 2...10 Vcc; 10...0 Vcc sau 10...2 Vcc 8 bit D/A, p protecţie la sc urtcircuit 7x relee, 230 Vca, sarcină inductivă 1 A, max. 7 A în total

Comunicație EXOline, Modbus, BACnet Un port serial Un port serial și un port TCP/IP E3-DSP

# Dimensiuni

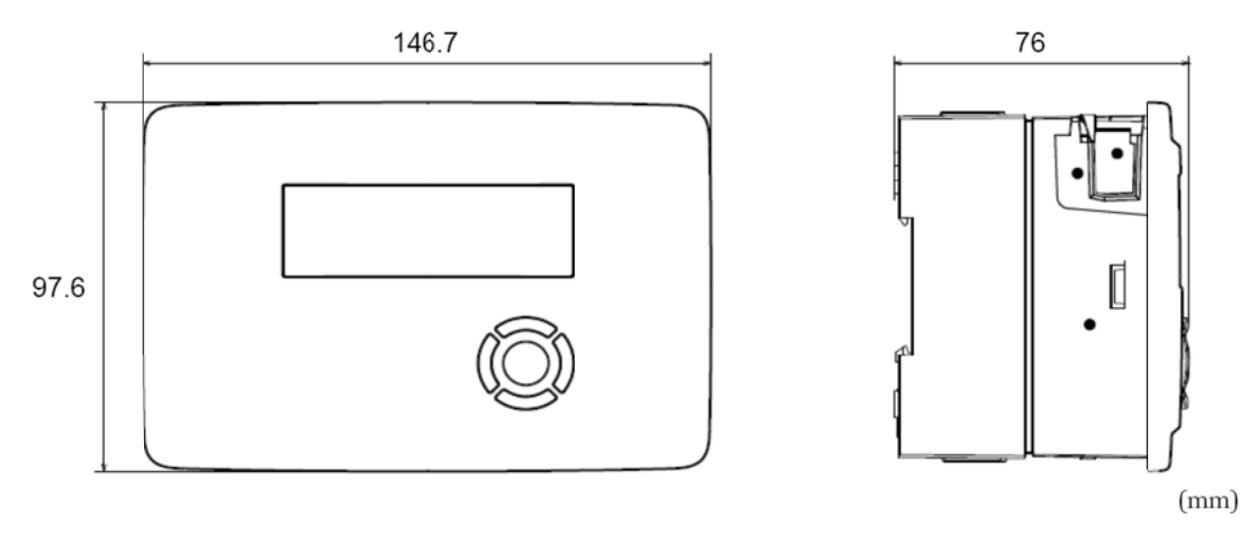

# Documentație produs

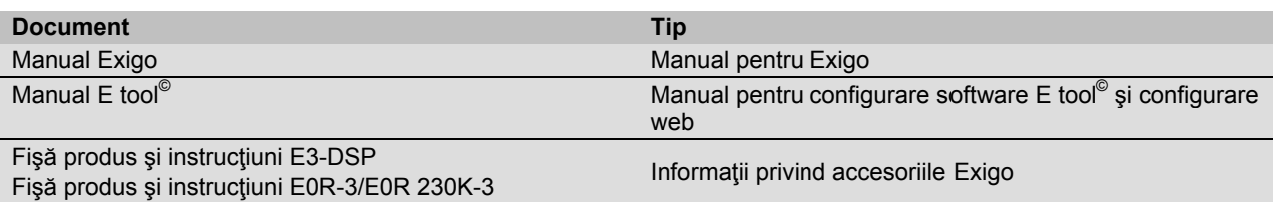

Documentația produsului poate fi descărcată de pe www.regincontrols.com.

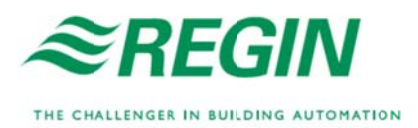

**Sediul pr rincipal din Sued ia**  Telefon: +46 31 720 02 0 00 Internet: E-mail: www.regincontr info@regin.se rols.com